#### **PCB Layout**

ECE 482 Lecture 5 March 14, 2018

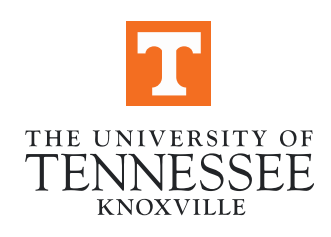

# Announcements

- Prelab 5
	- Decide on System Improvements
	- Redesign using GaN Devices
- Midterm after Experiment 5
	- Open note, book, instructor
- Today: Experiment 5
	- No report; deliverables are layout files and BOM

# **Lab 5: PCB Layout**

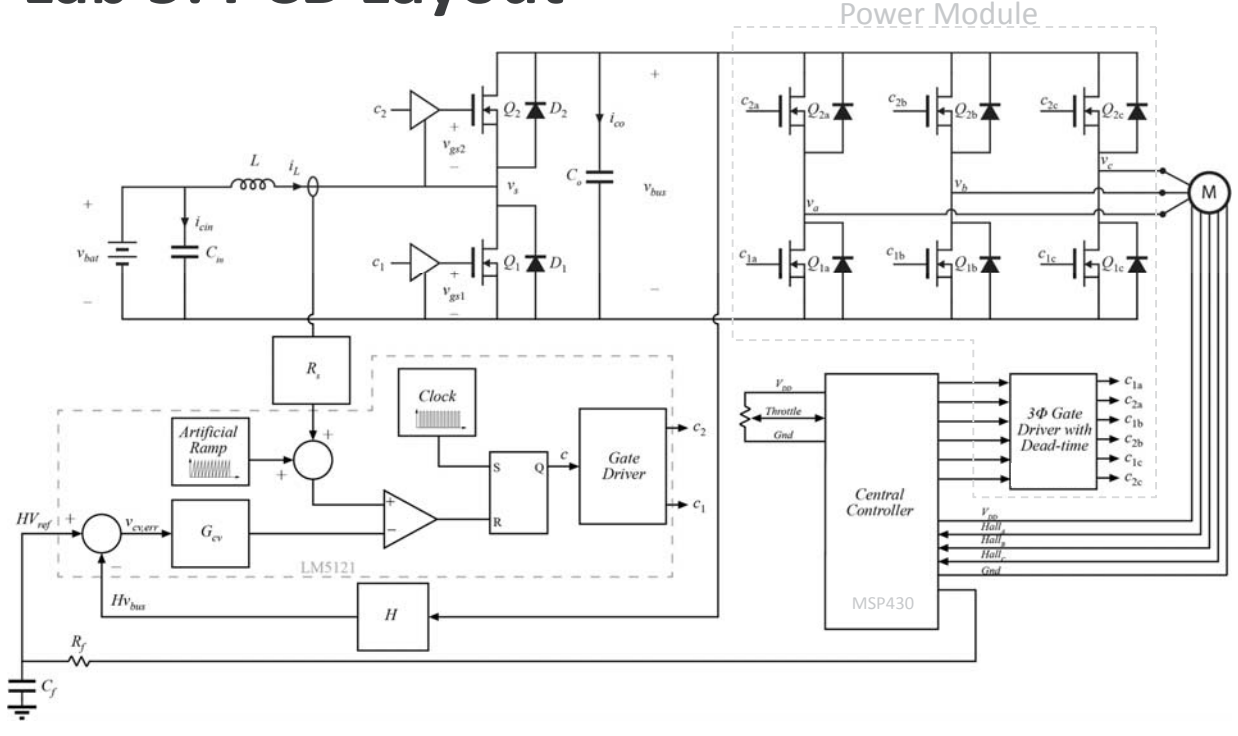

TENNESSEE 1

### **Design Modification**

- You may order additional parts, at reasonable cost/benefit
	- $-$  Will need to provide a listing of parts from digikey with final Exp 5 files
	- May not exceed \$350 for parts and PCB
- Reuse components from lab kit where possible
- Use SMD ceramic, low ESR caps for power stage and gate drive decoupling

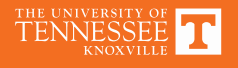

#### **Circuit Enclosure**

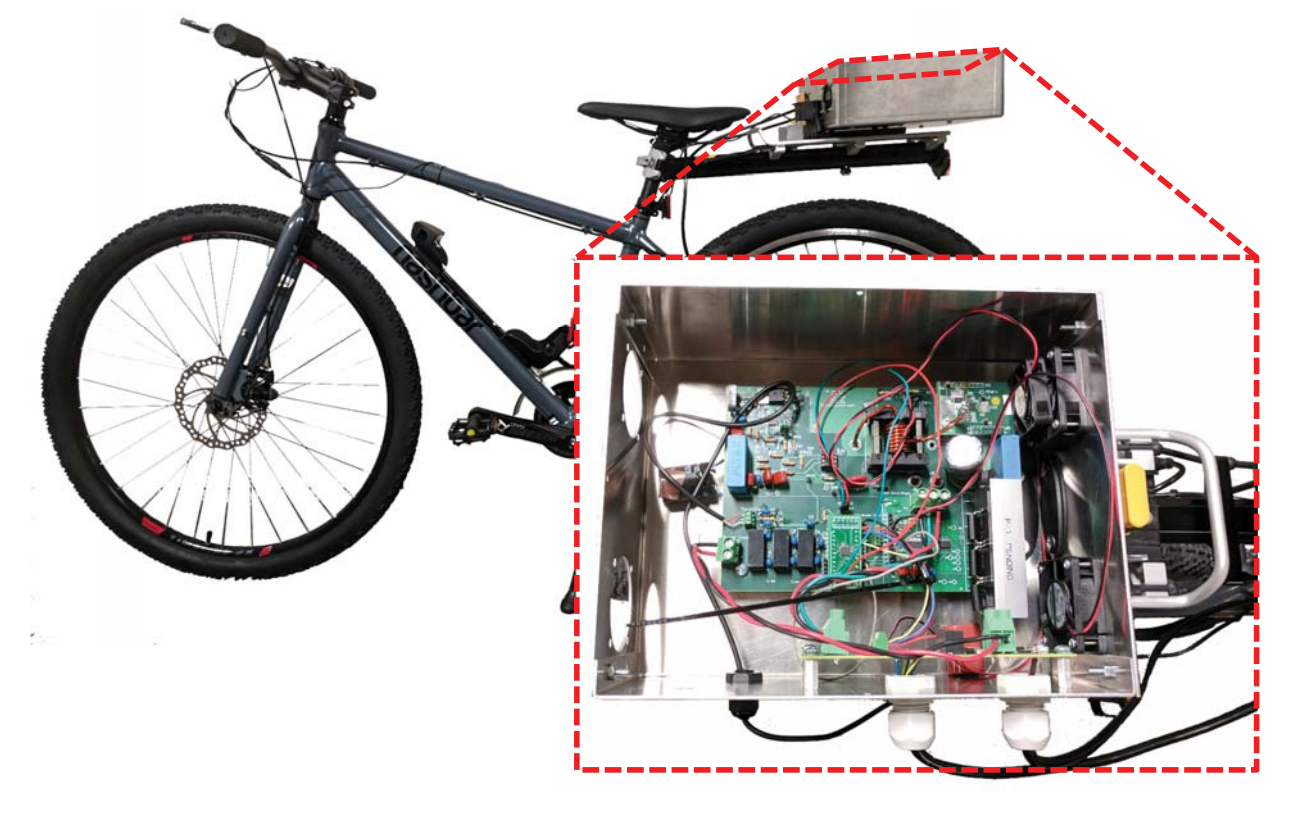

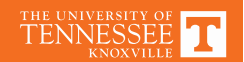

#### **Circuit Enclosure - Mounting**

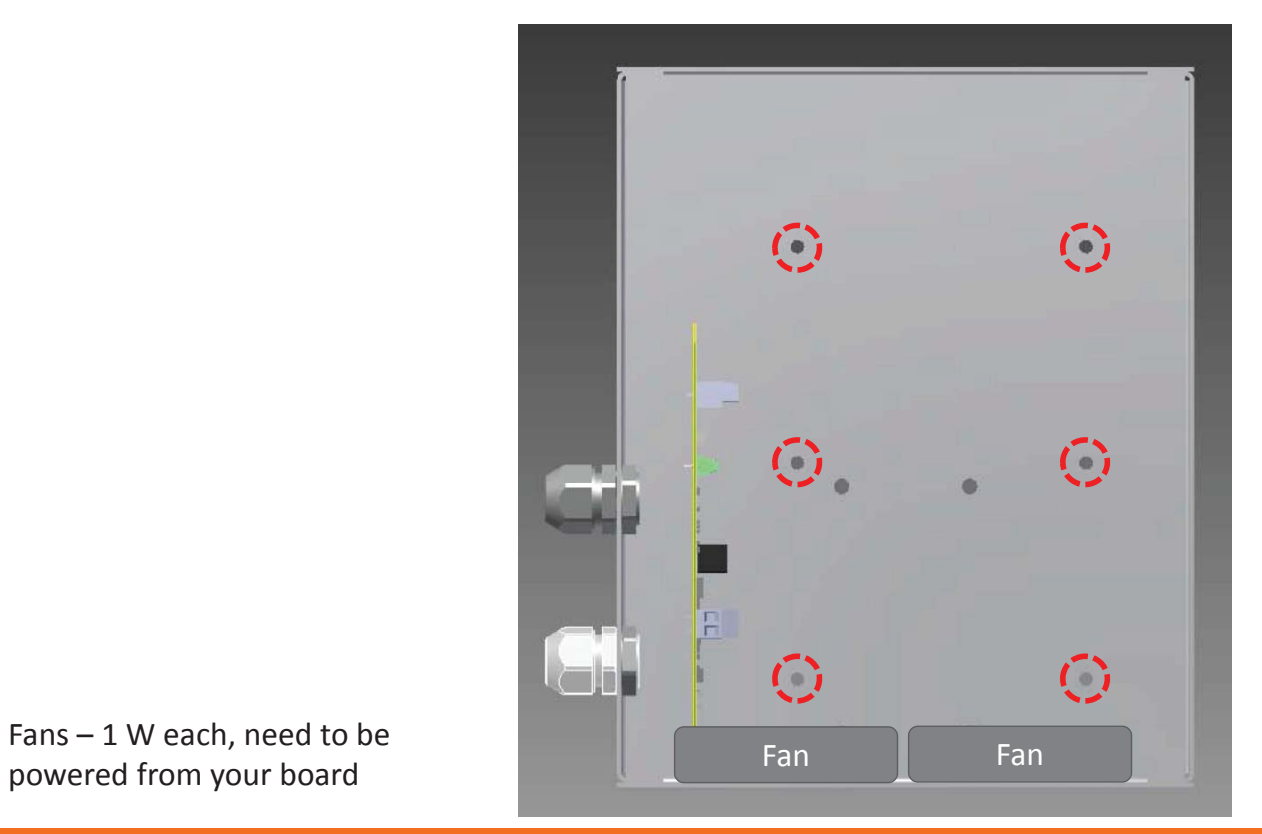

powered from your board

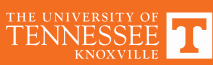

# **Circuit Connections**

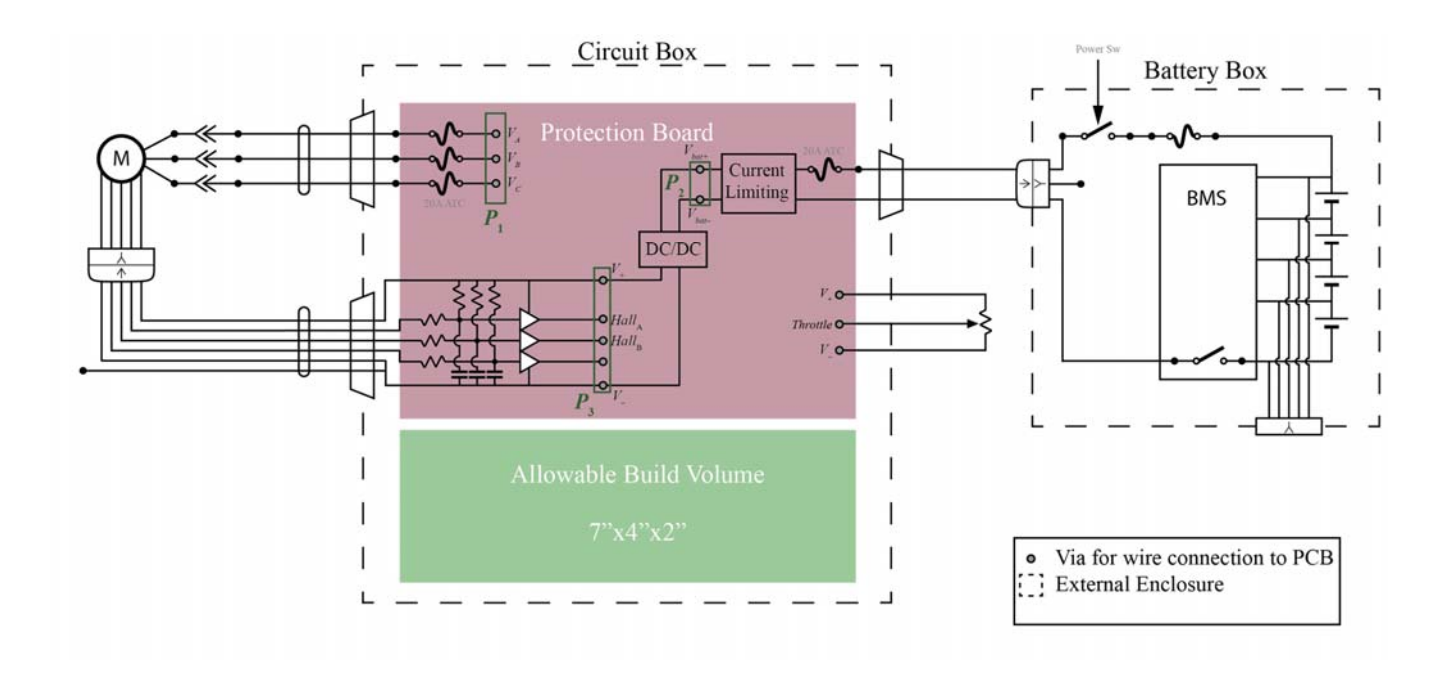

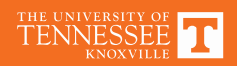

#### **Prelab for Experiment 5: Redesign with GaN**

#### **GaN Systems GS61004T**

- 15 mOhm
- 100V/40A
- $Q_q = 6.2 \text{ nC}$
- $C_{\text{oss}}$  = 140 pF (50V)

#### **EPC EPC2001C**

- 7 mOhm
- 100V/36A
- $Q_g = 9 \text{ nC}$
- $C_{\text{oss}}^{\text{S}} = 375 \text{ pF (80V)}$

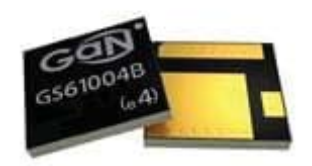

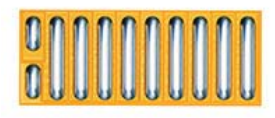

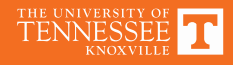

# **GaN Devices**

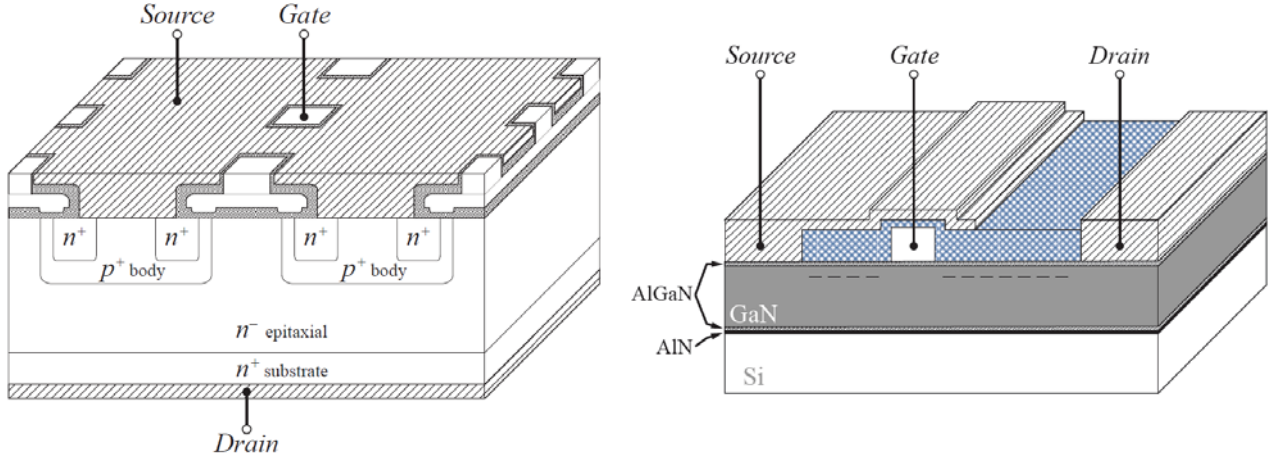

Vertical Silicon Power MOSFET Lateral GaN HEMT

- No body diode (reverse conduction due to  $V_{ad}$  >  $V_{ad,th}$   $\approx$  2V)
	- Use antiparallel (schottky) diode or precise dead time
- Significantly faster switching

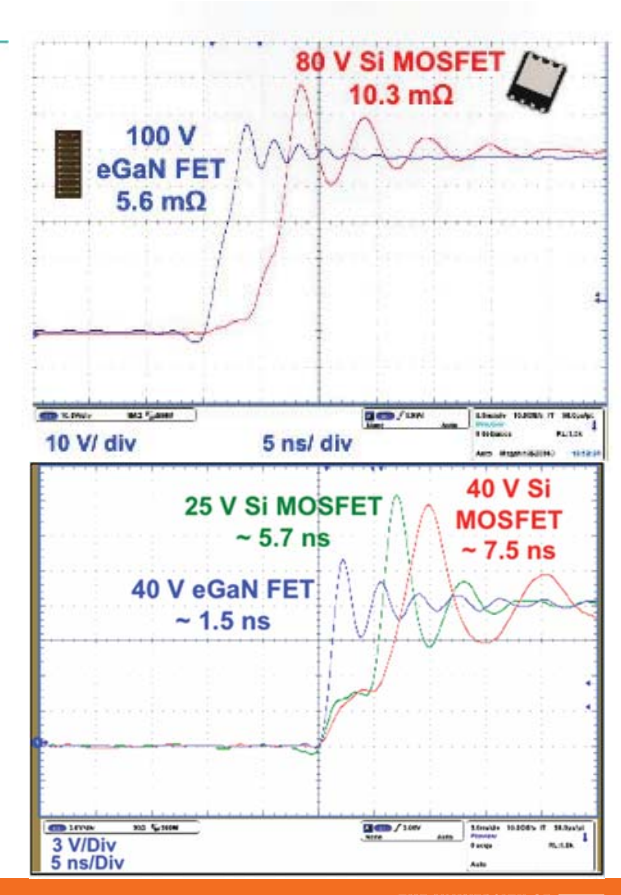

#### **Designing with GaN** Energy Gap (eV) Thermal Conductivity (W/cmK) Electron Velocity (x10^7 cm/s) Melting Point (x1000K) Silicon GaN  $\Box$  SiC

Fig. 1: Material properties of silicon, silicon carbide, and gallium nitride.

- Because of high electric breakdown field and high electron velocity, GaN devices with comparable  $R_{on}$  can be significantly smaller and switch must faster.
- Need **very** good layout to prevent ringing from causing overvoltage and device failure.
- More information:
	- http://potenntial.eecs.utk.edu/About. php?topic=PowerSemiconductors

How to GaN: Simplifying Design with DrGaN

TËN

THE UNIVERSITY OF

# **GaN Design Issues**

- 1. Reverse conduction mechanism
- 2. Sensitivity to parasitics
- 3. Gate robustness
- $s_{10}$  Source to Drain Current (A) 4. Small size -> Thermal, soldering difficult

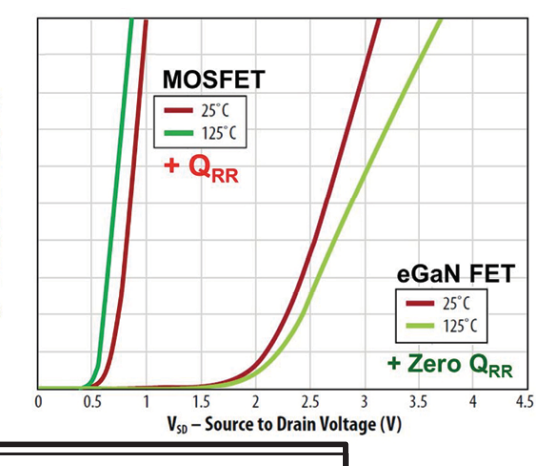

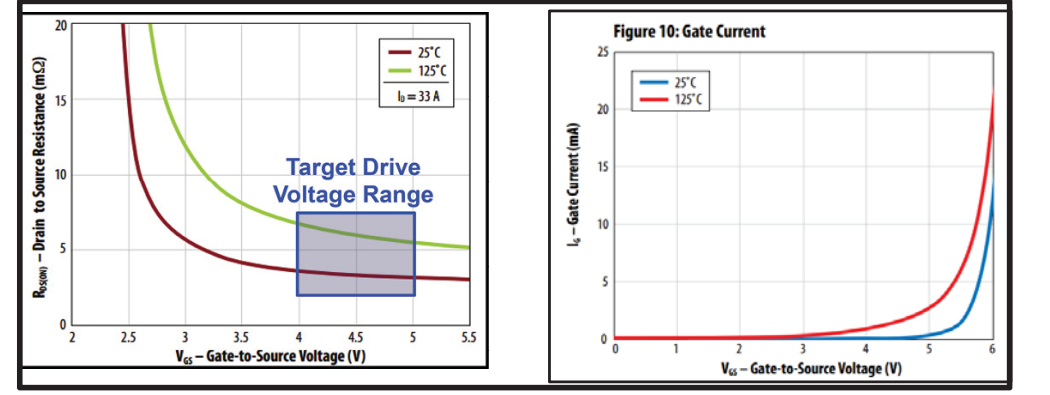

#### TENNESSEE

### **Daughter Boards**

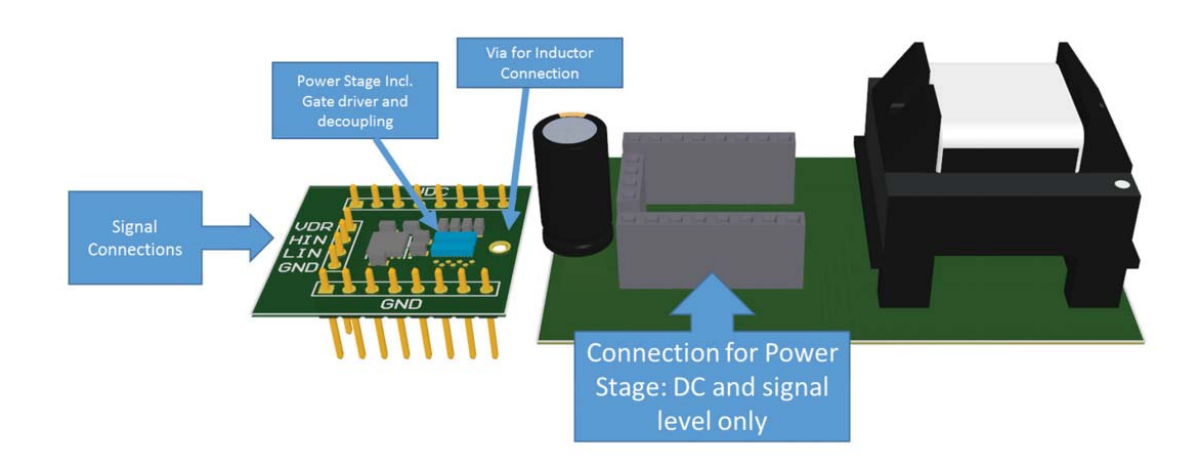

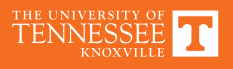

#### **Motor Control**

- Motor control is open-loop
- User throttle monotonically increases power í Controlled as BLDC motor
- Two options to change throttle
	- Alter boost output voltage
	- Alter duty cycle of motor drive

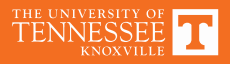

#### **Motor Driver: Trapezoidal Control**

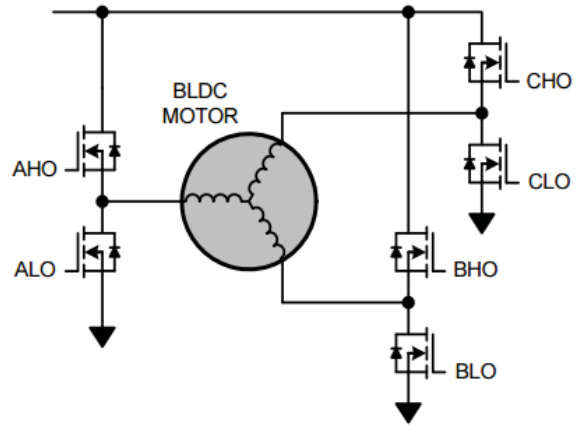

FIGURE 3. BASIC BLDC MOTOR POWER TOPOLOGY

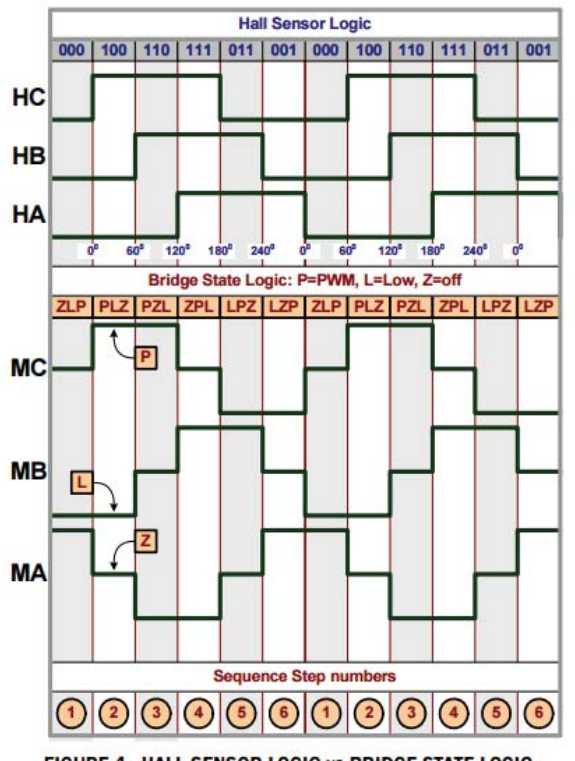

FIGURE 4. HALL SENSOR LOGIC vs BRIDGE STATE LOGIC

TENNESSEE

### **Trapezoidal Control: HF PWM**

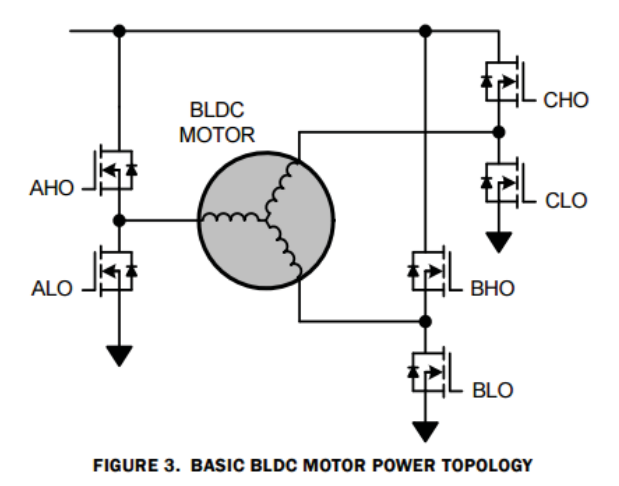

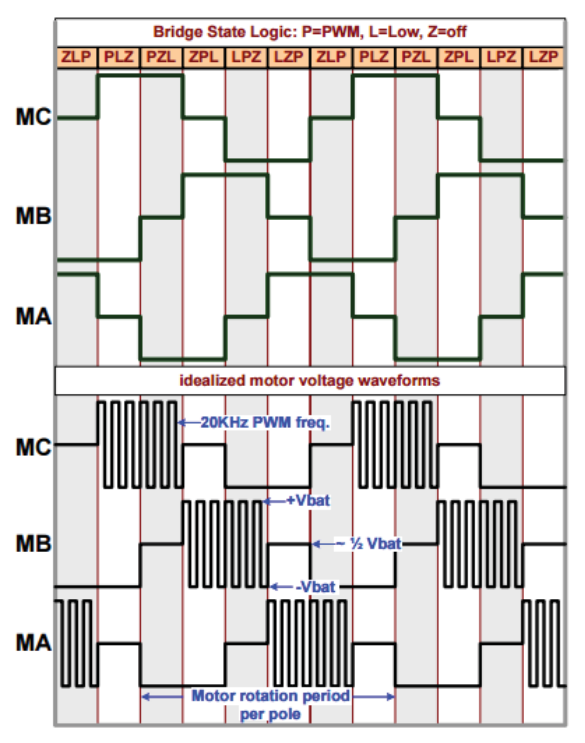

FIGURE 5. BRIDGE STATE LOGIC vs MOTOR VOLTAGE

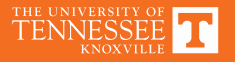

#### **A Note: Reflected Voltages**

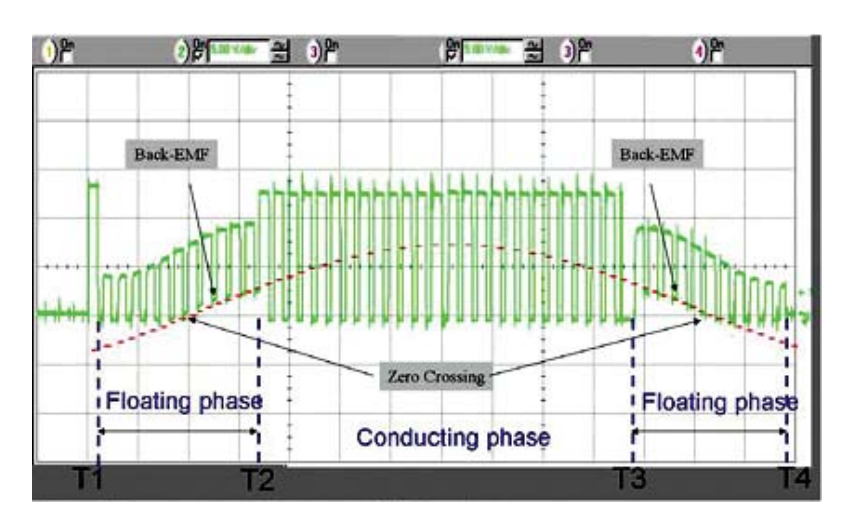

# **Sinusoidal (Vector) Control**

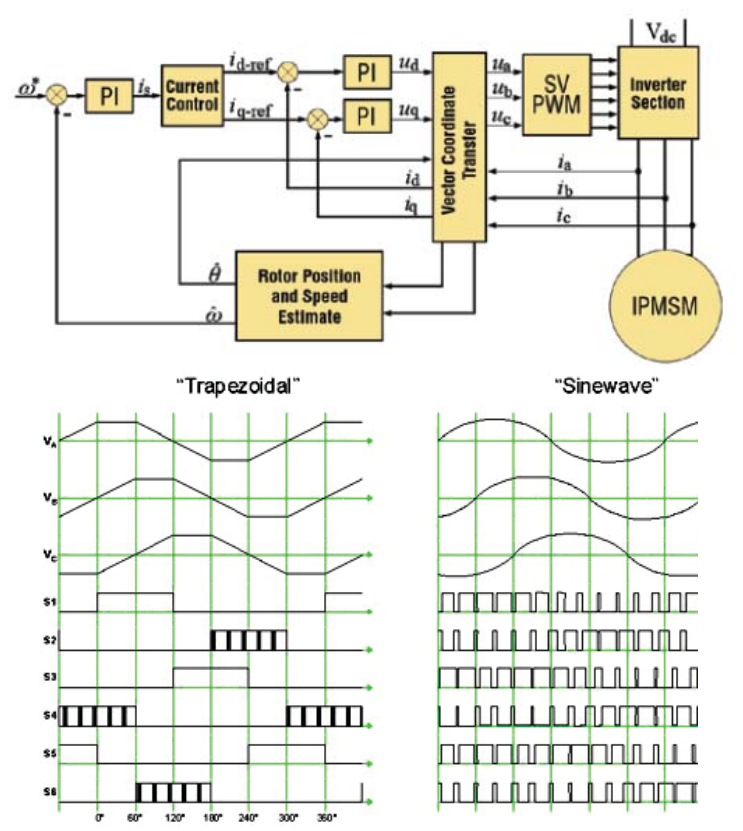

THE UNIVERSITY OF

# **DC Bus Ripple – Trapezoidal Control**

$$
\bullet \ \ C_{DC} = 100 \mu F
$$

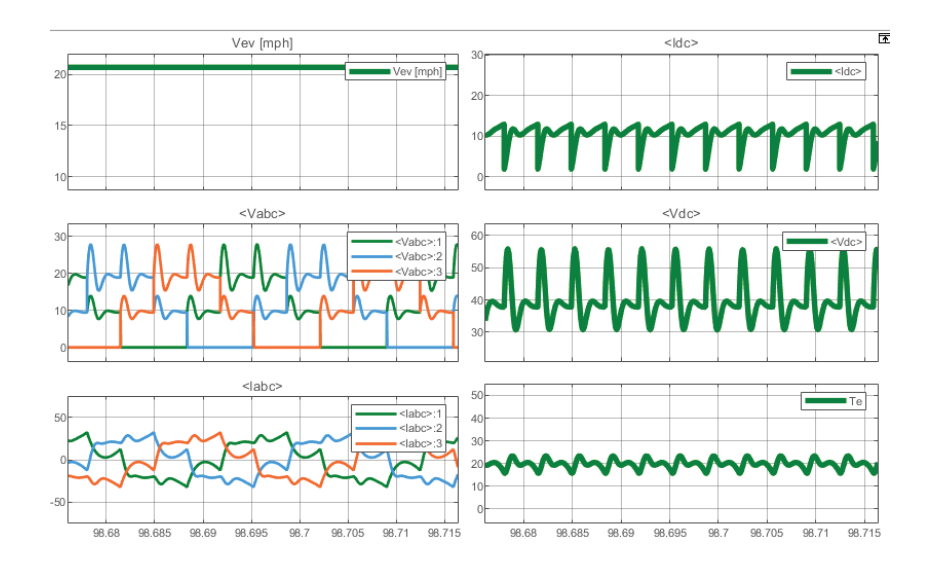

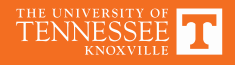

# **DC Bus Ripple – Sinusoidal Control**

# •  $C_{DC} = 100 \mu F$

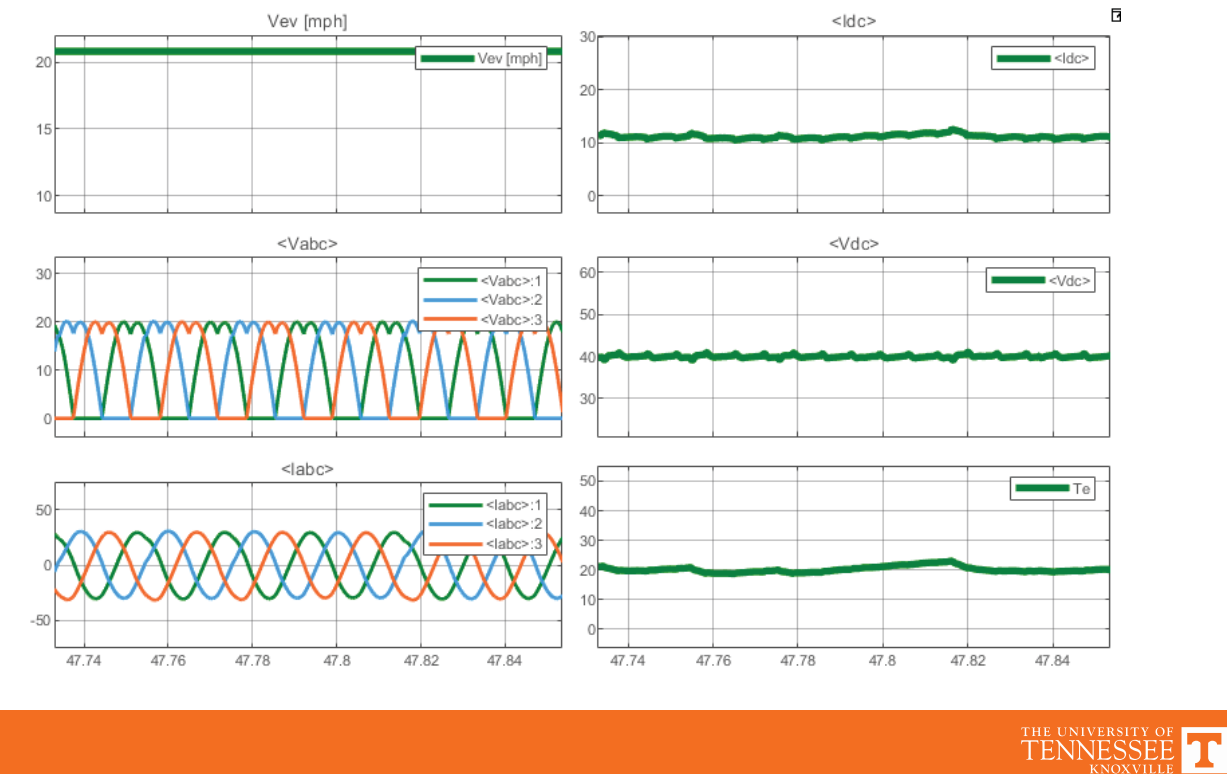

### **Reference Filtering**

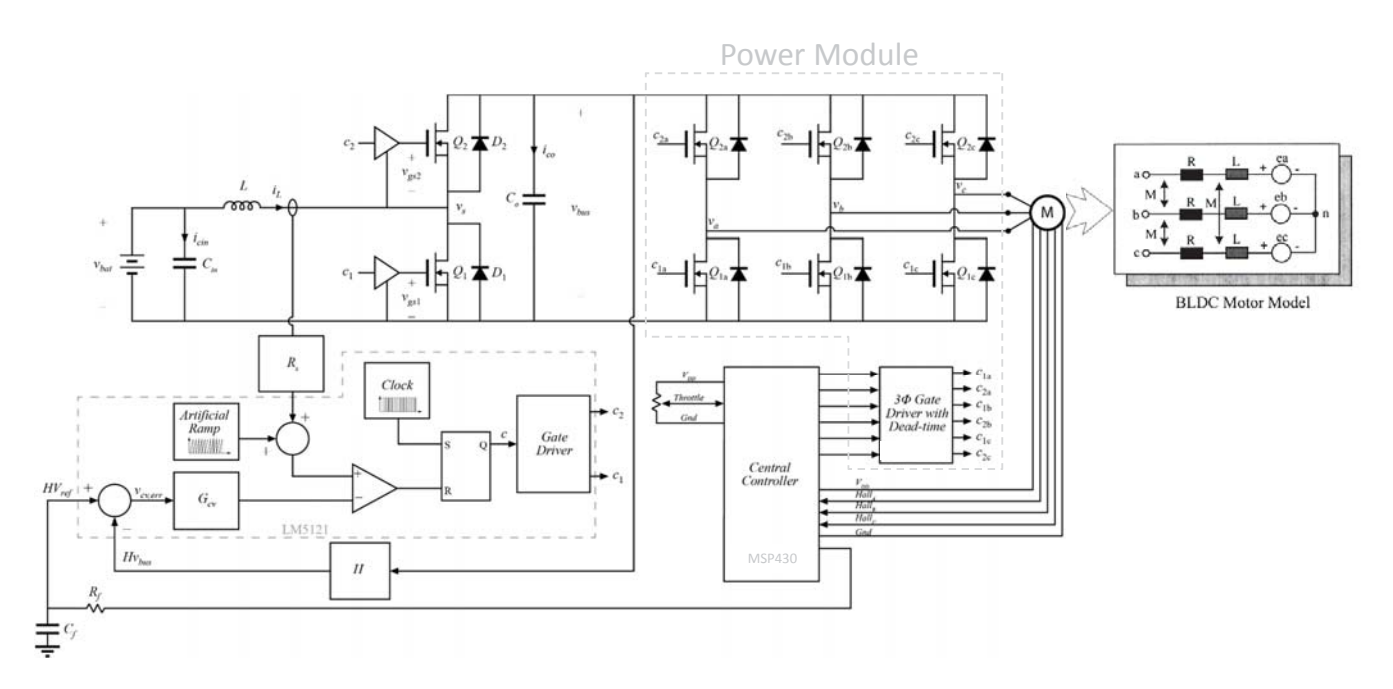

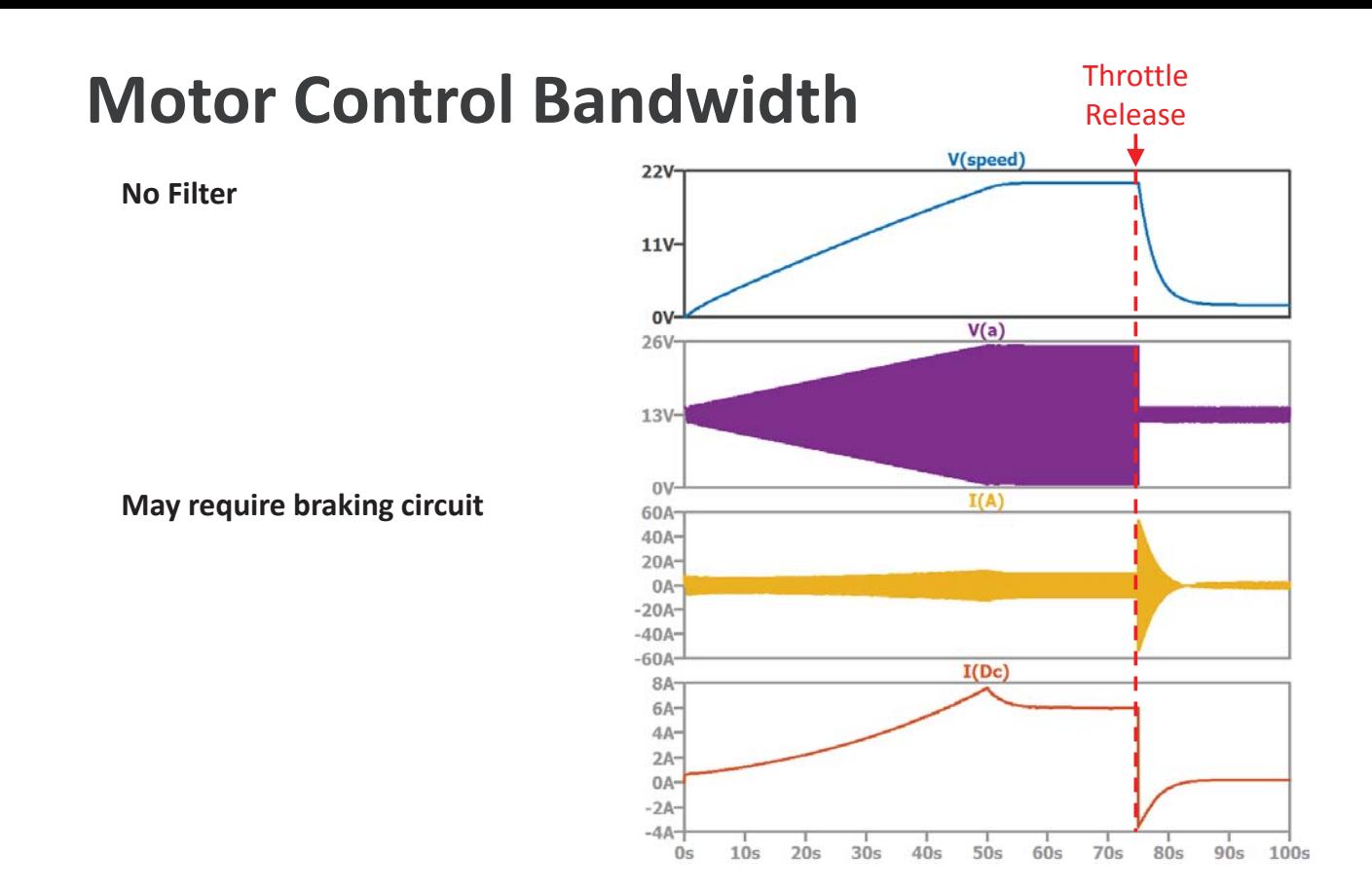

THE UNIVERSITY OF TENNESSEE

#### **Motor Control Bandwidth**

V(speed) **22V**  $f_c$  = 8 mHz + antiparallel diode  $11V 0V$  $V(a)$ 26V  $13V -$ OV- $I(A)$  $14A 0A -14A$  $I($ Dc $)$  $7.7A$  $3.9A 0.0A 50s$  $80s$  $0s$  $10s$  $20s$  $30s$  $40s$  $60s$  $70s$  $90s$  $100s$ THE UNIVERSITY OF hι

# **Motor Drive**

- Power Stage
	- Power module
		- Integrated devices, and/or drivers
		- 3Φ bridge (e.g. MTI85W100GC, IRAM136-3023B)
		- Half bridge (e.g. SQJ974EP, IPG20N10S4L)
	- $-$  Individual FETs
- Controller
	- $-$  Allegro A4915
	- í Toshiba TB6551FAG
	- $-$  TI DRV8308
	- Other options
- Example Schematics in Starter Files for Experiment 5

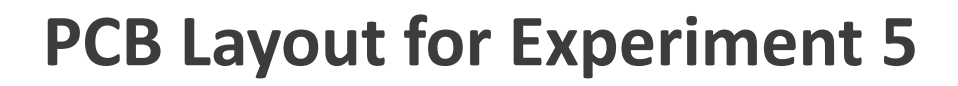

- Include test points for voltages/currents to aid debugging
- Where possible, give yourself "backup options"
- Include option for heatsink
- Fans available, but consider power consumption
- Make sure parts you select are available and have sufficient stock
	- $-$  even if some get ordered in the interim

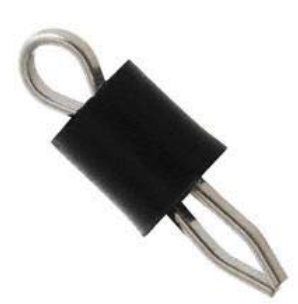

THE UNIVERSITY OF

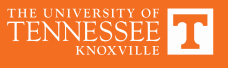

# **Basic PCB Layout Concepts**

- Kelvin Connection
- Parasitic Capacitances and Decoupling
- Loop Inductances / Complete Routing
- Decoupling
- Ground Plane / Return Currents
- Partitioning

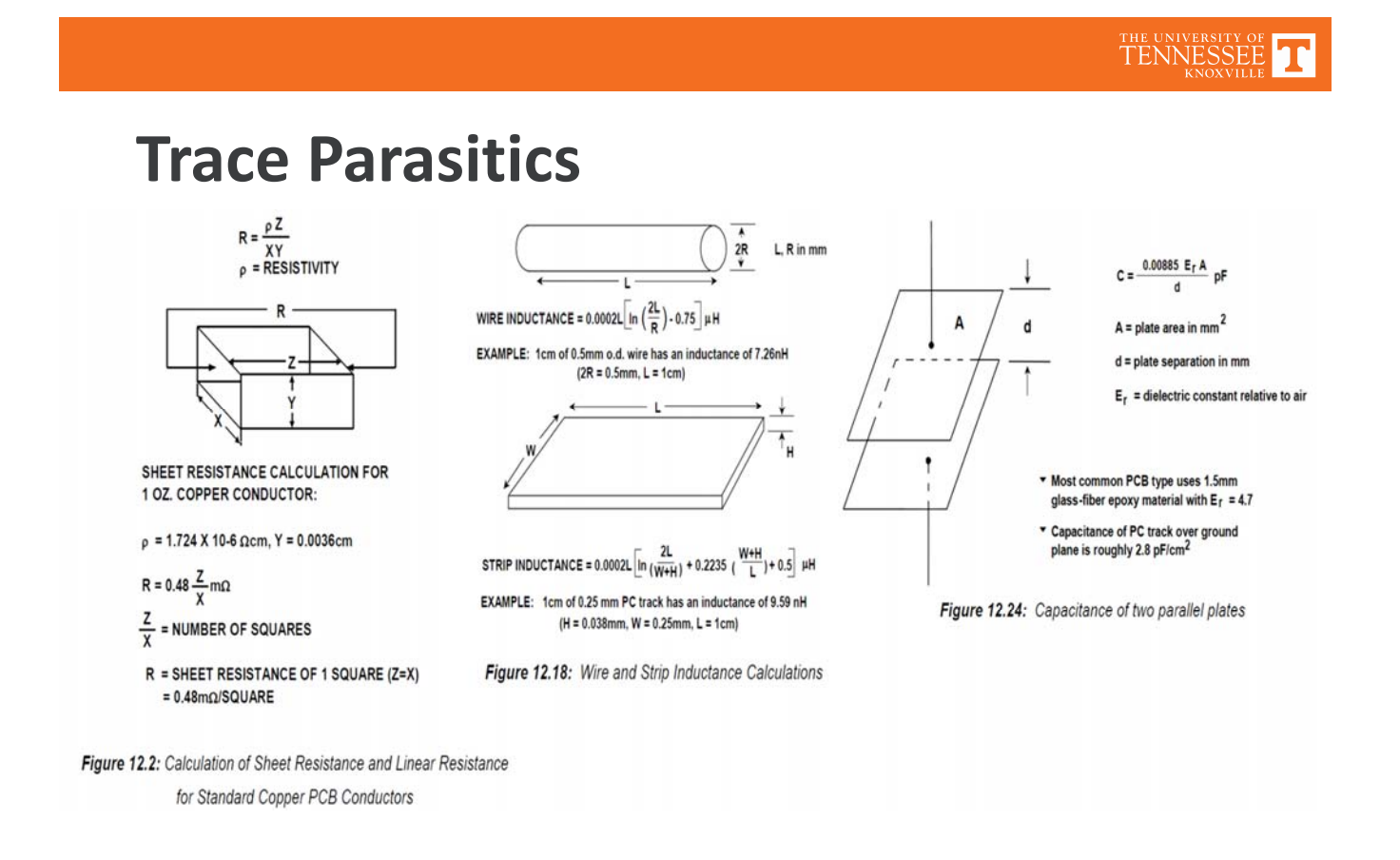

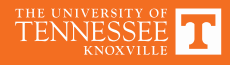

# **Kelvin Connection**

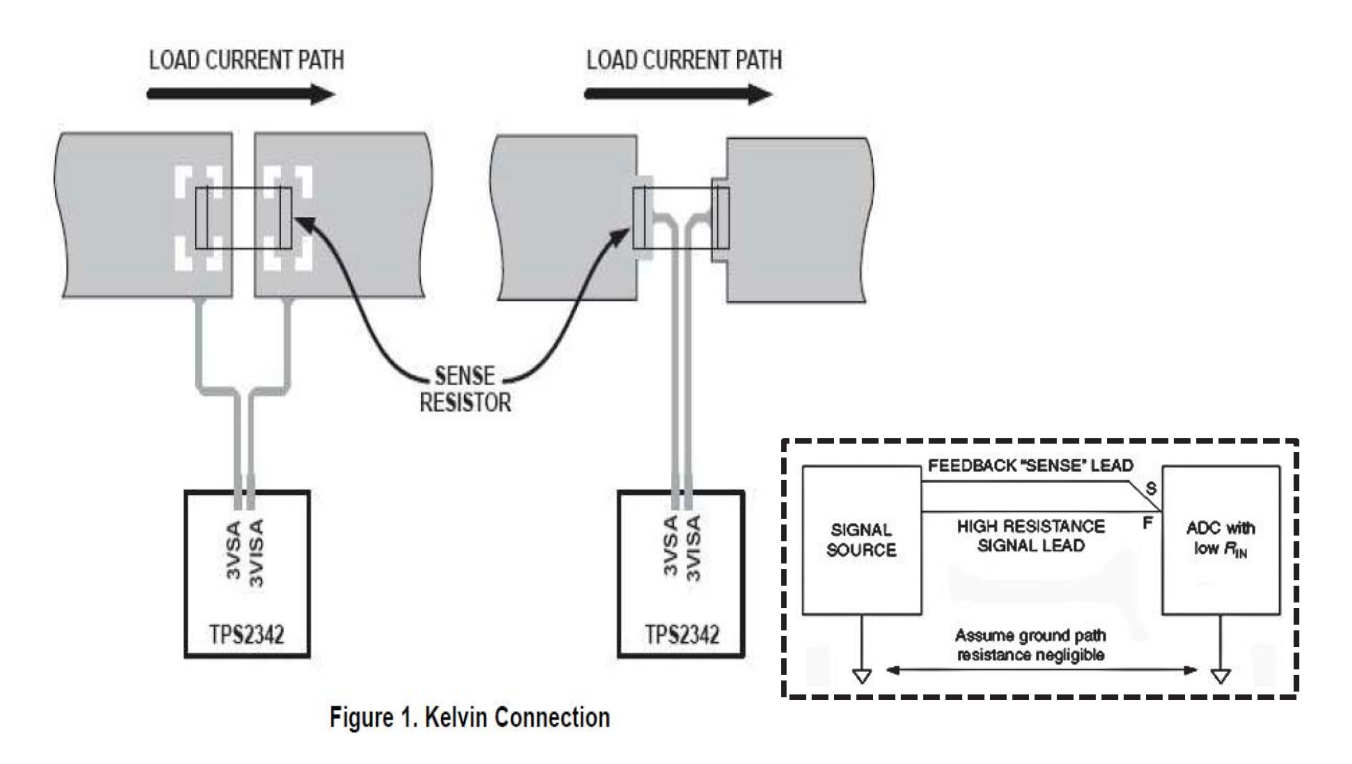

Texas Instruments, "LMP8640/-Q1/HV Precision High Voltage Current Sense THE UNIVERSITY OF TENNESSEE Amplifiers"

# **Decoupling**

- Always add bypass capacitor at power supply for any IC/reference
- Use small-valued (~100nf), low ESR and ESL capacitors (ceramic)
- Limit loop for any di/dt

# **Decoupling Capacitance**

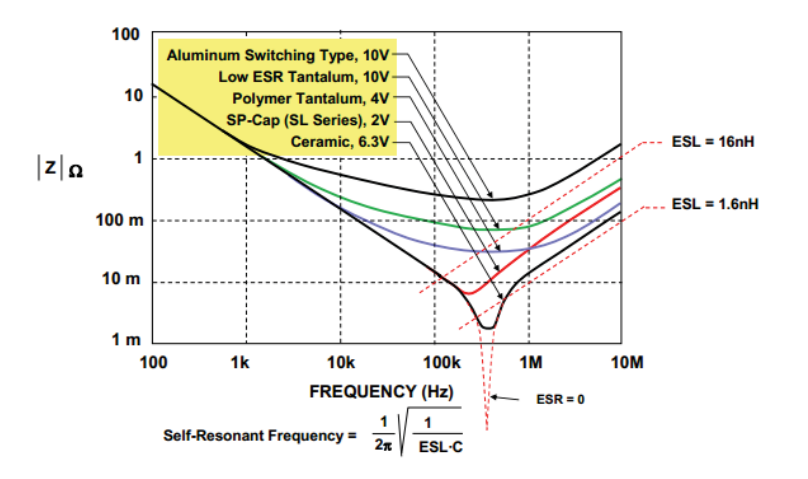

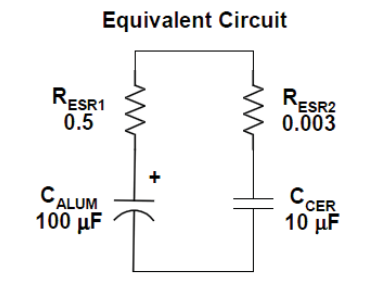

Figure 4: Impedance of Various 100µF Capacitors

Analog Devices, "Decoupling Techniques," MT-101

#### TENNESSEE

#### **High Impedance Nodes and Capacitive Coupling**

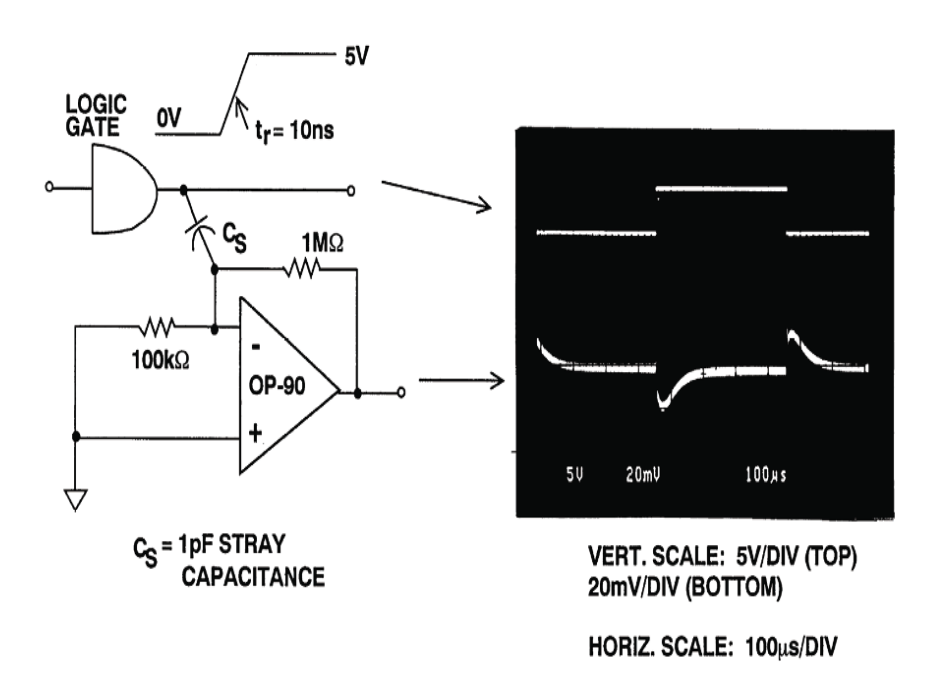

Figure 12.29 High Circuit Impedances Increase Susceptibility to Noise Pickup

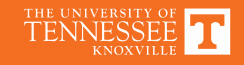

### **Capacitive Shielding**

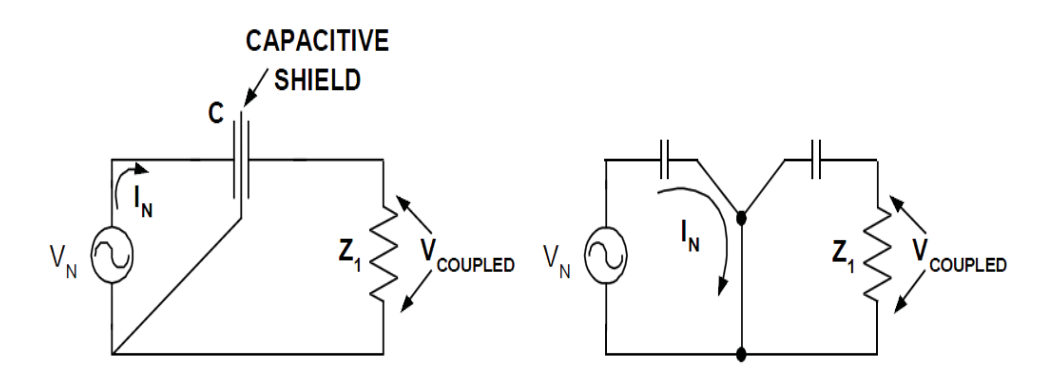

Figure 12.26: An Operational Model of a Faraday Shield

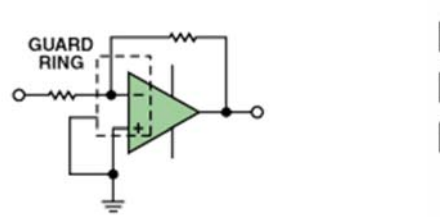

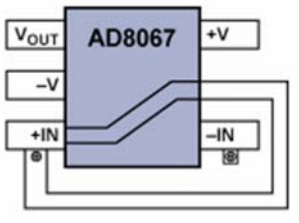

Analog Devices, "Decoupling Techniques," MT-101 Analog Devices, "A Practical Guide to High-Speed Printed-Circuit-Board Layout"

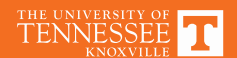

#### **Loop Inductances**

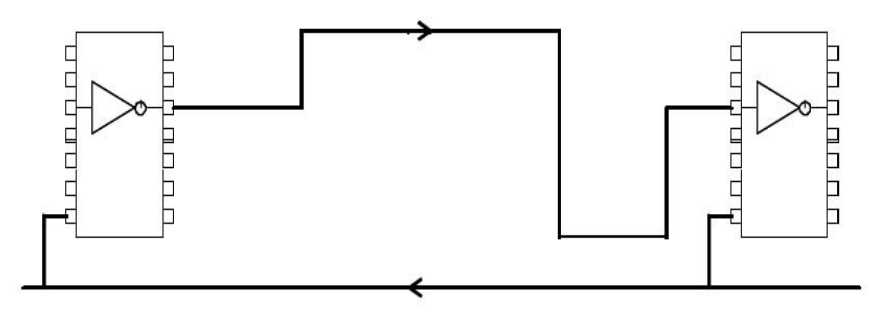

Bad practice: wide separation of signal and return

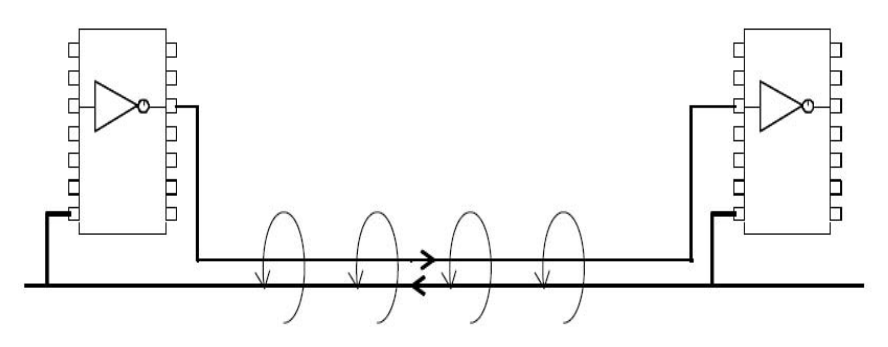

Good practice: close coupling of signal and return

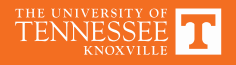

# **Ground Plane**

- Benefits:
	- í Common reference
	- Shielding
	- Heat dissipation
	- í Reduced inductance (increased capacitance)
- Resist urge to cut ground plane as much as possible; consider paths of return currents when cuts are unavoidable

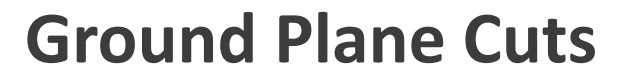

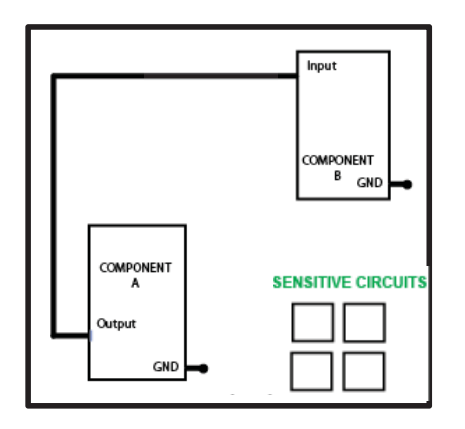

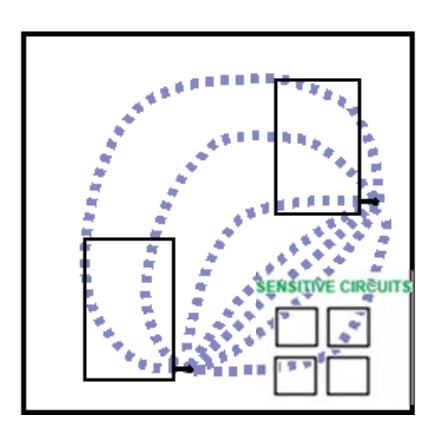

**Current i(t)** flowing in wire

return current i(t) flows in ground plane directly under wire

wire

ground plane

TENNESSEE T

Ground return current path

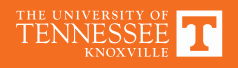

### **Ground Plane Cuts**

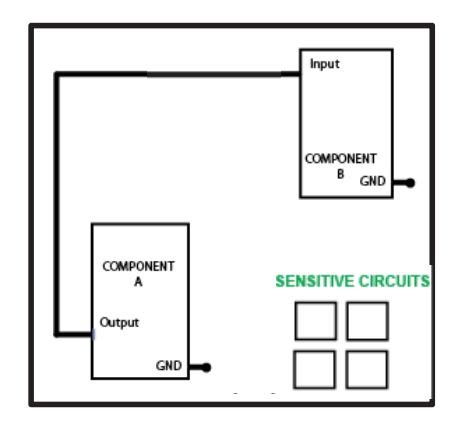

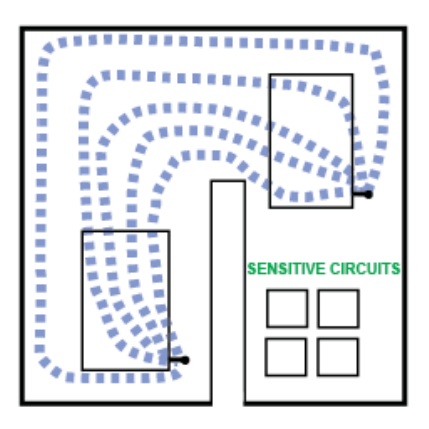

Ground return current path

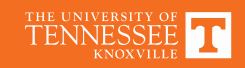

### **Cuts in Ground Plane**

- Goals:
	- minimize inductance/loops
	- $-$  Minimize ground interference
- Routing cuts should be kept short and out of the path of any significant (high frequency) return paths
- Cuts can be used effectively for ground isolation, and to reduce noise coupled between digital/analog/power circuitry
- Reducing parasitic capacitance in sensitive signal locations (i.e. op-amp circuitry)

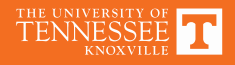

#### **Ground Plane Example**

https://www.analog.com/en/analog-dialogue/articles/reducing-ground-bounce-in-dc-to-dcconverters.html

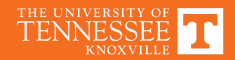

#### **Half Bridge Loop Inductance**

Parasitic inductances of input loop explicitly shown:

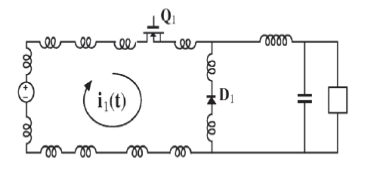

Addition of bypass capacitor confines the pulsating current to a smaller loop:

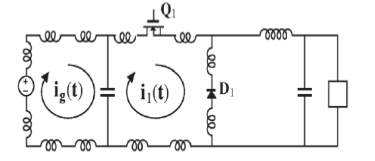

high frequency currents are shunted through capacitor instead of input source

Even better: minimize area of the high frequency loop, thereby minimizing its inductance

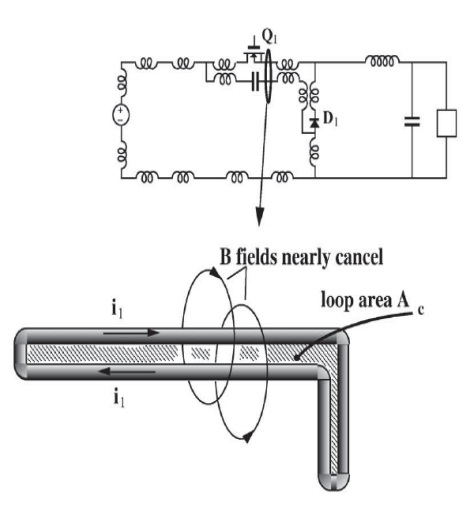

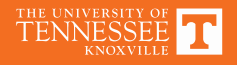

### **Bridge Layout**

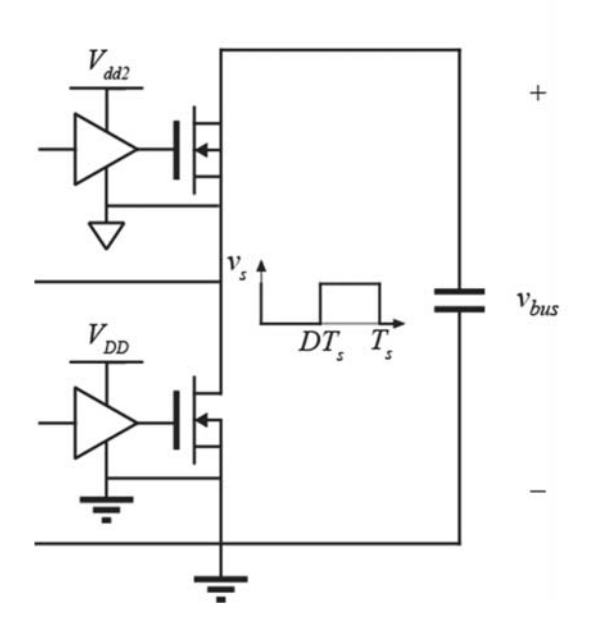

THE UNIVERSITY OF TENNESSEE

THE UNIVERSITY OF TENNESSEE

#### **Half Bridge Layout: Another Example**

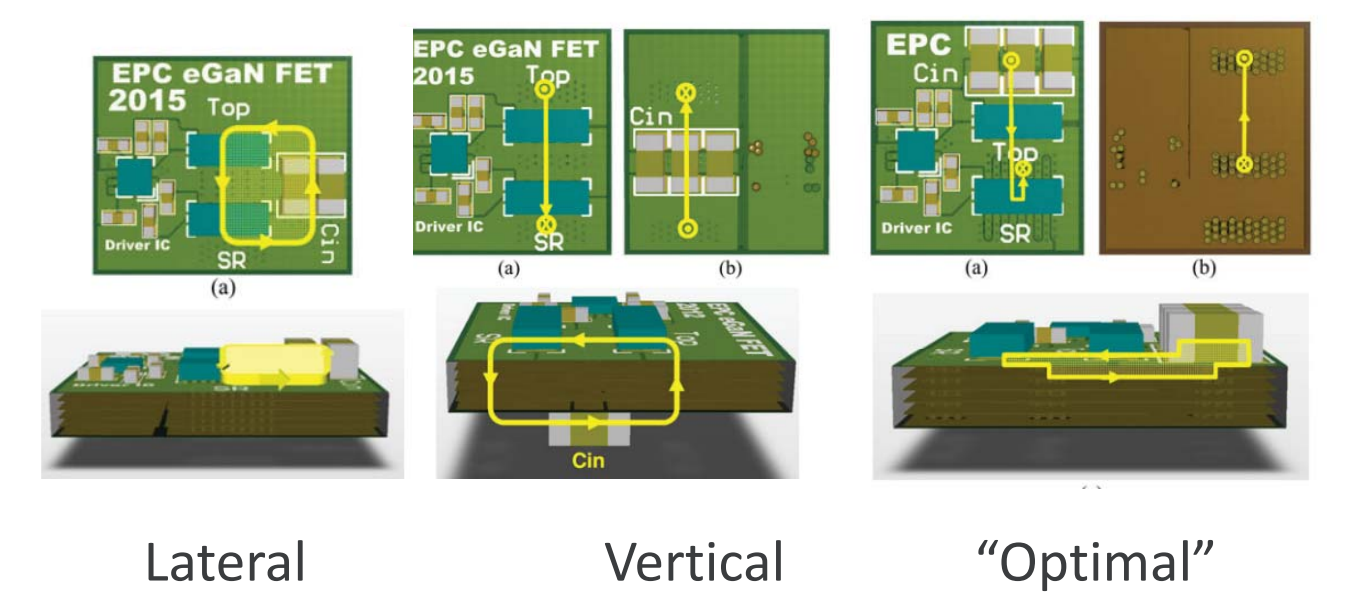

#### **Layout Impact Measurements**

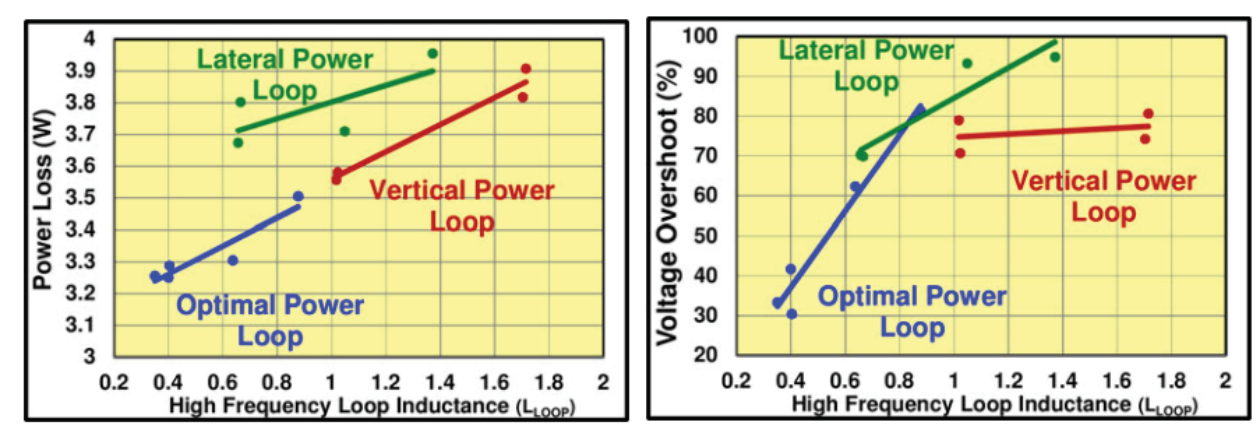

- Smallest Loop Area results in
	- Smaller overvoltage
	- Lower switching loss

D. Reusch & J Strydom, "Understanding the Effect of PCB Layout on Circuit Performance in a High-Frequency Gallium-Nitride-

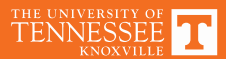

# **Experiment 5: Starting Files**